# Package 'gep2pep'

October 16, 2018

Type Package

Title Creation and Analysis of Pathway Expression Profiles (PEPs)

Version 1.0.0

Date 2017-09-11

Author Francesco Napolitano <franapoli@gmail.com>

Maintainer Francesco Napolitano <franapoli@gmail.com>

Description Pathway Expression Profiles (PEPs) are based on the expression of pathways (defined as sets of genes) as opposed to individual genes. This package converts gene expression profiles to PEPs and performs enrichment analysis of both pathways and experimental conditions, such as ``drug set enrichment analysis'' and ``gene2drug'' drug discovery analysis respectively.

License GPL-3

- Imports repo (>= 2.1.1), foreach, stats, utils, GSEABase, methods, Biobase, XML
- Suggests WriteXLS, testthat, knitr, rmarkdown

RoxygenNote 6.0.1

VignetteBuilder knitr

biocViews GeneExpression, DifferentialExpression, GeneSetEnrichment, DimensionReduction, Pathways

git\_url https://git.bioconductor.org/packages/gep2pep

- git\_branch RELEASE\_3\_7
- git\_last\_commit bc54ceb

git\_last\_commit\_date 2018-04-30

Date/Publication 2018-10-15

# R topics documented:

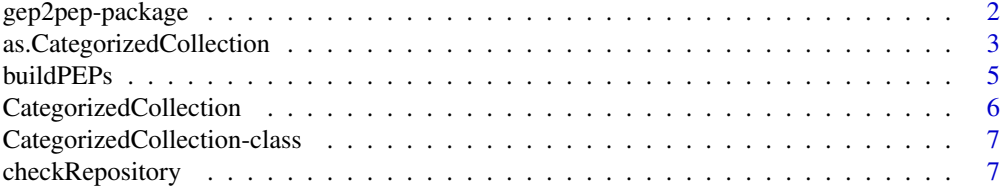

# <span id="page-1-0"></span>2 gep2pep-package

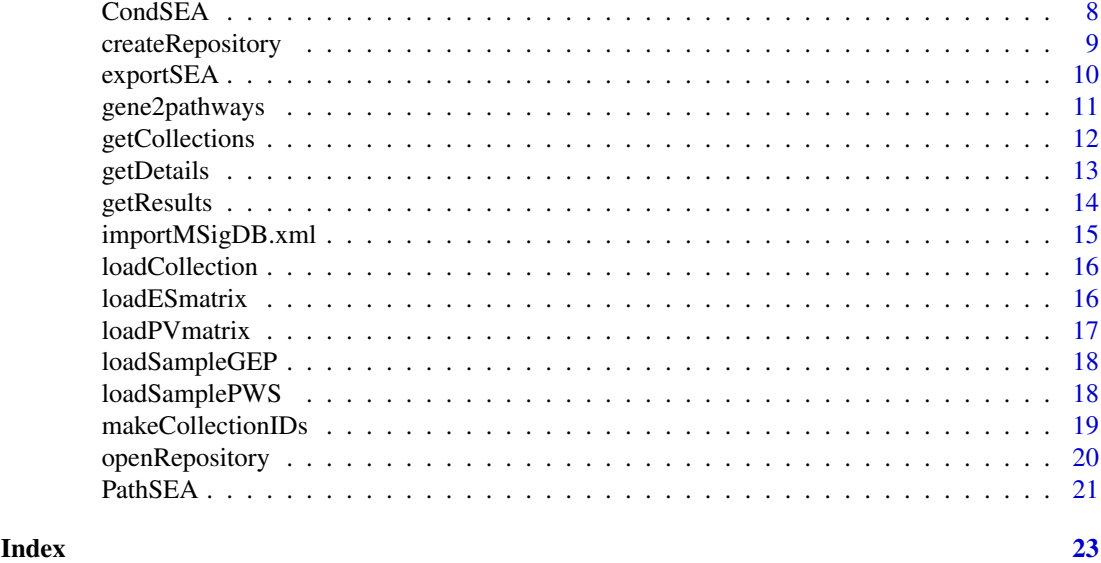

gep2pep-package *gep2pep: creation and analysis of Pathway Expression Profiles*

#### Description

Pathway Expression Profiles (PEPs) are based on the expression of pathways (or generic gene sets) belonging to a collection, as opposed to individual genes. gep2pep supports the conversion of gene expression profiles (GEPs) to PEPs and performs enrichment analysis of both pathways and conditions.

### Details

gep2pep creates a local repository of gene sets, which can also be imported from the MSigDB [1] database. The local repository is in the repo format. When a GEP, defined as a ranked list of genes, is passed to [buildPEPs](#page-4-1), the stored database of pathways is used to convert the GEP to a PEP and permanently store the latter.

One type of analysis that can be performed on PEPs and that is directly supported by gep2pep is the Drug-Set Enrichment Analysis (DSEA [2]). It finds pathways that are consistently dysregulated by a set of drugs, as opposed to a background of other drugs. Of course PEPs may refer to nonpharmacological conditions (genetic perturbations, disease states, cell types, etc.) for analogous analyses. See [CondSEA](#page-7-1) function.

A complementary approach is that of finding conditions that consistently dysregulate a set of pathways. This is the pathway-based version of the Gene Set Enrichment Analysis (GSEA). As an application example, this approach can be used to find drugs mimicking the dysregulation of a gene by looking for drugs dysregulating pathways involving the gene (this has been published as the gene2drug tool [3]). See [PathSEA](#page-20-1).

Both DSEA and gene2drug analyses can be performed using preprocessed data from [http://dsea.](http://dsea.tigem.it/downloads.php) [tigem.it/downloads.php](http://dsea.tigem.it/downloads.php). The data include Connectivity Map [4] GEPs (drug-induced gene expression profiles) converted to PEPs in the form of a gep2pep repository.

Naming conventions:

• pathway: any set of gene identifiers (not necessarily representing a molecular pathway).

- <span id="page-2-0"></span>• pathway collection: a set of pathways.
- pathway database: a set of pathway collections, like the MSigDB.
- Gene Expression Profile (GEP): a named vector where names are gene identifiers of the same type as those in the pathway database and elements are ranks ranging from 1 to the number of genes.
- Pathway Expression Profile (PEP): a ranked list of pathways, as converted from a GEP according to a pathway collection.
- condition: any transcriptomic-modelled biological state (drug treatment, gene knock-out, disease state, cell type, etc.) characterized by an induced GEP and therefore a PEP.
- gep2pep repository: a pathway database and possibly a related database of PEPs as created by the gep2pep package. It is implemented in repo format.

#### Author(s)

Francesco Napolitano <franapoli@gmail.com>

# References

[1] Subramanian A. et al. Gene set enrichment analysis: A knowledge-based approach for interpreting genome-wide expression profiles. PNAS 102, 15545-15550 (2005). [2] Napolitano F. et al, Drug-set enrichment analysis: a novel tool to investigate drug mode of action. Bioinformatics 32, 235-241 (2016). [3] Napolitano F. et al, gene2drug: a Computational Tool for Pathway-based Rational Drug Repositioning, bioRxiv (2017) 192005; doi: https://doi.org/10.1101/192005 [4] Lamb, J. et al. The Connectivity Map: Using Gene-Expression Signatures to Connect Small Molecules, Genes, and Disease. Science 313, 1929-1935 (2006).

```
as.CategorizedCollection
```
*Converts GeneSetCollection objects to CategorizedCollection objects.*

#### Description

Converts GeneSetCollection objects to CategorizedCollection objects.

#### Usage

```
as.CategorizedCollection(GScollection, category = "uncategorized",
 subCategory = "uncategorized")
```
#### Arguments

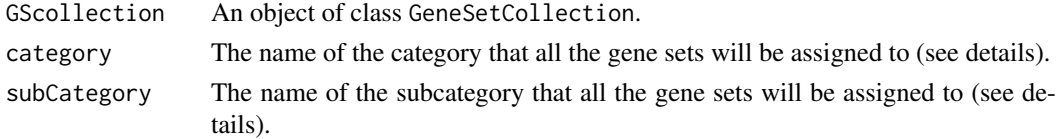

# Details

This function sets the CollectionType for each set in the collection to CategorizedCollection. If GScollection contains BroadCollection gene sets, their fields category and subcategory will be used. Otherwise the category and subcategory fields will be used.

#### Value

A CategorizedCollection object

```
## Not run:
## To run this example, first obtain the MSigDB database in XML
## format (see
## http://software.broadinstitute.org/gsea/downloads.jsp). It is
## assumed that the database is locally available as the file
## "msigdb_v6.0.xml".
The \code{importMSigDB.xml} function is just a shortcut to the
following:
db <- getBroadSets("msigdb_v6.1.xml")
db <- as.CategorizedCollection(db)
## The database is now in an acceptable format to create a local
## repository using createRepository
## End(Not run)
#' ## A small sample of the MSigDB as imported by importMSigDB.xml is
## included in gep2pep. The following creates (and deletes) a
## gep2pep repository.
db_sample <- loadSamplePWS()
db_sample <- as.CategorizedCollection(db_sample)
## The function can also be used to create arbitrary gene set
## collections specifying the categories and subcategories once for
## all the sets:
library(GSEABase)
mysets <- as.CategorizedCollection(
              GeneSetCollection(
                  list(GeneSet(c("g1", "g2"), setName="set1"),
                       GeneSet(c("g3", "g4"), setName="set2"))
                  ),
              category="mycategory",
              subCategory="mysubcategory"
              \lambdanewCollection <- GeneSetCollection(c(db_sample, mysets))
## The created repository will include both the sample gene sets
## and the two sets just created:
repo_path <- file.path(tempdir(), "gep2pepTemp")
rp <- createRepository(repo_path, newCollection)
## removing temporary repository
unlink(repo_path, TRUE)
```
<span id="page-4-1"></span><span id="page-4-0"></span>

Given a matrix of ranked lists of genes (GEPs) and a gep2pep repository, converts GEPs to PEPs and stores the latter in the repository.

# Usage

```
buildPEPs(rp, geps, parallel = FALSE, collections = "all",
  replace_existing = FALSE, progress_bar = TRUE)
```
# Arguments

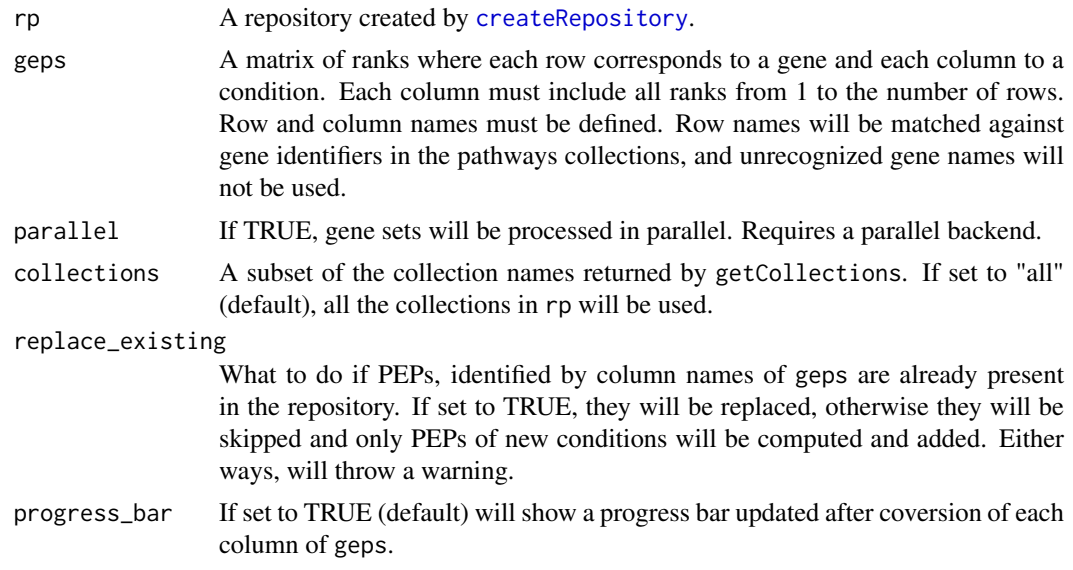

# Value

Nothing. The computed PEPs will be available in the repository.

#### See Also

buildPEPs

```
db <- loadSamplePWS()
db <- as.CategorizedCollection(db)
repo_path <- file.path(tempdir(), "gep2pepTemp")
rp <- createRepository(repo_path, db)
## Repo root created.
## Repo created.
## [15:45:06] Storing pathway data for collection: c3_TFT
## [15:45:06] Storing pathway data for collection: c3_MIR
```

```
## [15:45:06] Storing pathway data for collection: c4_CGN
rp
## ID Dims Size
## c3_TFT_sets 10 18.16 kB
## c3_MIR_sets 10 17.25 kB
## c4_CGN_sets 10 6.9 kB
## Loading sample gene expression profiles
geps <- loadSampleGEP()
geps[1:3,1:3]
## (+)_chelidonine (+)_isoprenaline (+/_)_catechin
## AKT3 88 117 417
## MED6 357 410 34
## NR2E3
buildPEPs(rp, geps)
rp
## ID Dims Size
## c3_TFT_sets 10 18.16 kB
## c3_MIR_sets 10 17.25 kB
## c4_CGN_sets 10 6.9 kB
## c3_TFT 2 1.07 kB
## c3_MIR 2 1.07 kB
## c4_CGN 2 1.04 kB
unlink(repo_path, TRUE)
```
CategorizedCollection *Constructor method for objects of class CategorizedCollection.*

# Description

See CategorizedCollection-class.

#### Usage

```
CategorizedCollection(category = "uncategorized",
  subCategory = "uncategorized")
```
#### Arguments

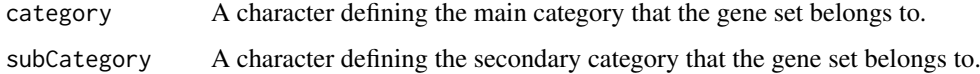

# Value

An object of class CategorizedCollection.

#### <span id="page-6-0"></span>CategorizedCollection-class 7

# Examples

```
library(GSEABase)
gs1 <- GeneSet(setName="set1", setIdentifier="101")
collectionType(gs1) <- CategorizedCollection()
```
# CategorizedCollection-class

*A class to contain categorized gene set collection*

# Description

This class is a simple generalization of the BroadCollection function of GSEABase to store gene sets having assigned categories and subcategories that can be different from those of the MSigDB.

# Slots

category A character defining the main category that the gene set belongs to. subCategory A character defining the secondary category that the gene set belongs to.

checkRepository *Check an existyng repository for consistency*

#### Description

Check both repository data consistency (see repo\_check from the repo package) and specific gep2pep data consistency.

# Usage

checkRepository(rp)

# Arguments

rp A repository created by [createRepository](#page-8-1).

#### Value

Nothing.

```
db <- loadSamplePWS()
db <- as.CategorizedCollection(db)
repo_path <- file.path(tempdir(), "gep2pepTemp")
rp <- createRepository(repo_path, db)
checkRepository(rp)
unlink(repo_path, TRUE)
```
<span id="page-7-1"></span><span id="page-7-0"></span>Condition Set Enrichment Analysis (CondSEA) can be seen as a Gene-SEA performed over rows (as opposed to columns) of a matrix of GEPs. It tells how much a pathway is consistently dysregulated under a set of conditions (such as a set of drug treatments, disease states, cell types, etc.) when compared to a statistical background of other conditions.

#### Usage

```
CondSEA(rp_peps, pgset, bgset = "all", collections = "all",
 details = TRUE)
```
#### Arguments

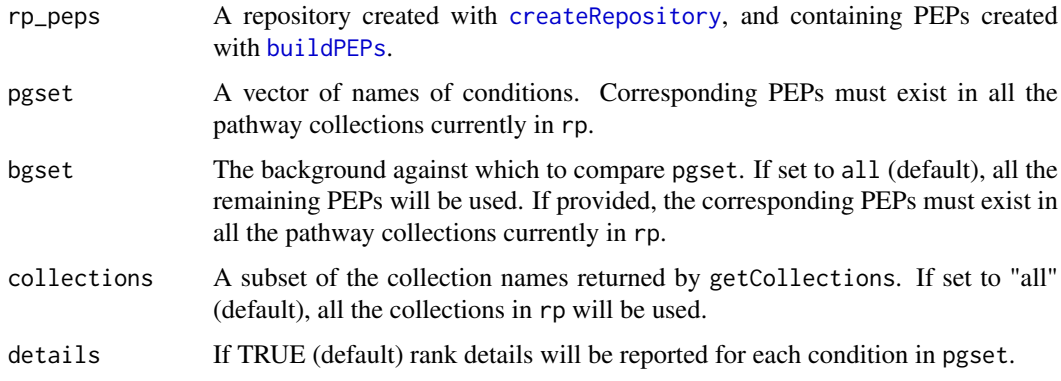

# Details

For each pathway, all conditions are ranked by how much they dysregulate it (from the most UPregulating to the most DOWN-regulating). Then, a Kolmogorov-Smirnov (KS) test is performed to compare the ranks assigned to conditions in pgset against the ranks assigned to conditions in bgset. A positive (negative) Enrichment Score (ES) of the KS test indicates whether each pathway is UP- (DOWN-) regulated by pgset as compared to bgset. A p-value is associated to the ES.

When PEPs are obtained from drug-induced gene expression profiles, PathSEA can be used to perform Drug-Set Enrichment Analysis [1].

#### Value

A list of 2, by names "CondSEA" and "details". The "CondSEA" entry is a 2-columns matrix including ESs and p-values (see details) for each pathway database and condition. The "details" entry reports the rank of each condition in pgset for each pathway.

#### References

[1] Napolitano F. et al, Drug-set enrichment analysis: a novel tool to investigate drug mode of action. Bioinformatics 32, 235-241 (2016).

#### <span id="page-8-0"></span>createRepository 9

#### See Also

getResults, getDetails

#### Examples

```
db <- loadSamplePWS()
db <- as.CategorizedCollection(db)
repo_path <- file.path(tempdir(), "gep2pepTemp")
rp <- createRepository(repo_path, db)
geps <- loadSampleGEP()
buildPEPs(rp, geps)
pgset <- c("(+)_chelidonine", "(+/_)_catechin")
psea <- CondSEA(rp, pgset)
getResults(psea, "c3_TFT")
unlink(repo_path, TRUE)
```
<span id="page-8-1"></span>createRepository *Creates a repository of pathway collections.*

# Description

Given a database of collections, stores them in a local repository to be used by gep2pep functions.

# Usage

```
createRepository(path, sets, name = NULL, description = NULL)
```
#### Arguments

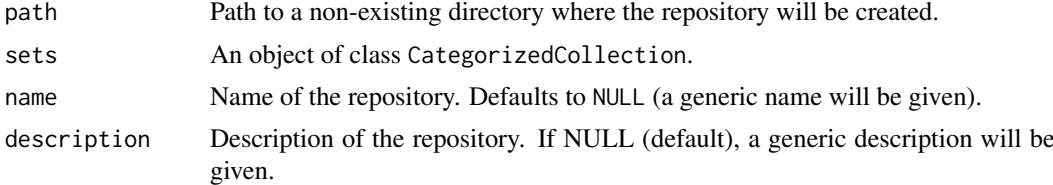

# Details

sets can be created by [importMSigDB.xml](#page-14-1) or using GSEABase GeneSetCollection class and then converting it to CategorizedCollection. See examples.

#### Value

An object of class repo that can be passed to gep2pep functions.

# See Also

buildPEPs

# Examples

```
db <- loadSamplePWS()
db <- as.CategorizedCollection(db)
repo_path <- file.path(tempdir(), "gep2pepTemp")
rp <- createRepository(repo_path, db)
## Repo root created.
## Repo created.
## [15:45:06] Storing pathway data for collection: c3_TFT
## [15:45:06] Storing pathway data for collection: c3_MIR
## [15:45:06] Storing pathway data for collection: c4_CGN
rp
## ID Dims Size
## c3_TFT_sets 10 18.16 kB
## c3_MIR_sets 10 17.25 kB
## c4_CGN_sets 10 6.9 kB
unlink(repo_path, TRUE)
```
exportSEA *Export CondSEA or PathSEA results to XLS format*

# Description

The XLS output includes the full CondSEA or PathSEA results, together with additional gene set information for the CondSEA.

# Usage

exportSEA(rp, results, outname = NULL)

#### Arguments

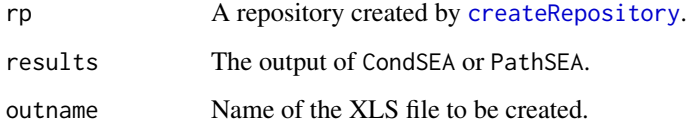

# Value

Nothing.

# See Also

CondSEA, PathSEA

<span id="page-9-0"></span>

#### <span id="page-10-0"></span>gene2pathways 11

# Examples

```
db <- loadSamplePWS()
db <- as.CategorizedCollection(db)
repo_path <- file.path(tempdir(), "gep2pepTemp")
rp <- createRepository(repo_path, db)
geps <- loadSampleGEP()
buildPEPs(rp, geps)
pgset <- c("(+)_chelidonine", "(+/_)_catechin")
psea <- CondSEA(rp, pgset)
## Not run:
exportSEA(rp, psea)
## End(Not run)
unlink(repo_path, TRUE)
```
gene2pathways *Finds pathways including a given gene.*

# Description

Given a gene, find the set of pathways that involve it in each collection of the repository. This can be used to define a set of pathways for the [PathSEA](#page-20-1).

# Usage

gene2pathways(rp, gene)

# Arguments

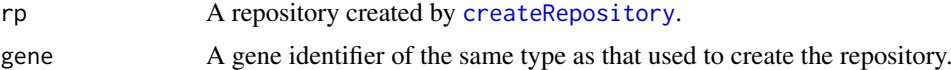

# Value

A database of pathways suitable as input to [PathSEA](#page-20-1).

# See Also

createRepository, PathSEA

# Examples

```
db <- loadSamplePWS()
db <- as.CategorizedCollection(db)
repo_path <- file.path(tempdir(), "gep2pepTemp")
```
rp <- createRepository(repo\_path, db)

```
## Finding all pathways containing "FAM126A":
subpw <- gene2pathways(rp, "FAM126A")
print(names(subpw))
unlink(repo_path, TRUE)
```
getCollections *Returns the names of the pathway collections in a repository.*

#### Description

Given a gep2pep repository, returns the names of the stored collections by looking at appropriate repository item names.

#### Usage

getCollections(rp)

# Arguments

rp A repository created by [createRepository](#page-8-1).

# Details

Each collection in a database has a "category" and a "subcategory" assigned, which are used to build the collection identifier as "category\_subcategory". This function obtains the identifiers by looking at data stored in the repository rp (entries that are tagged with "sets").

# Value

Vector of collection names (see details).

```
db <- loadSamplePWS()
db <- as.CategorizedCollection(db)
repo_path <- file.path(tempdir(), "gep2pepTemp")
rp <- createRepository(repo_path, db)
## Repo root created.
## Repo created.
## [15:45:06] Storing pathway data for collection: c3_TFT
## [15:45:06] Storing pathway data for collection: c3_MIR
## [15:45:06] Storing pathway data for collection: c4_CGN
getCollections(rp)
## [1] "c3_TFT" "c3_MIR" "c4_CGN"
unlink(repo_path, TRUE)
```
<span id="page-11-0"></span>

<span id="page-12-0"></span>

Extracts the details matrix from CondSEA or PathSEA output

# Usage

```
getDetails(analysis, collection)
```
# Arguments

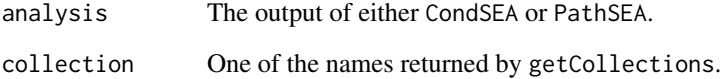

## Value

A matrix including the ranks of each pathway (over rows) and each condition (over columns) used as input to CondSEA or PathSEA.

# See Also

CondSEA, PathSEA

```
db <- loadSamplePWS()
db <- as.CategorizedCollection(db)
repo_path <- file.path(tempdir(), "gep2pepTemp")
rp <- createRepository(repo_path, db)
geps <- loadSampleGEP()
buildPEPs(rp, geps)
pgset <- c("(+)_chelidonine", "(+/_)_catechin")
psea <- CondSEA(rp, pgset)
getDetails(psea, "c3_TFT")
unlink(repo_path, TRUE)
```
<span id="page-13-0"></span>

Extracts the results matrix from CondSEA or PathSEA output

#### Usage

```
getResults(analysis, collection)
```
# Arguments

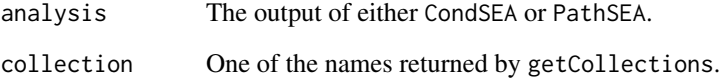

## Value

A 2-columns matrix including ESs and p-values (see details) for each pathway database and condition.

# See Also

CondSEA, PathSEA

```
db <- loadSamplePWS()
db <- as.CategorizedCollection(db)
repo_path <- file.path(tempdir(), "gep2pepTemp")
rp <- createRepository(repo_path, db)
geps <- loadSampleGEP()
buildPEPs(rp, geps)
pgset <- c("(+)_chelidonine", "(+/_)_catechin")
psea <- CondSEA(rp, pgset)
getResults(psea, "c3_TFT")
unlink(repo_path, TRUE)
```
<span id="page-14-1"></span><span id="page-14-0"></span>importMSigDB.xml *Imports pathways data from an MSigDB XML file.*

# Description

Creates a GeneSetCollection object using the XML distribution of the MSigDB (see references). The returned object can be passed to createRepository.

#### Usage

```
importMSigDB.xml(fname)
```
#### Arguments

fname Path to an XML file downloaded from MSigDB.

#### Details

This function now just calls getBroadSets(fname) from the GSEABase package. However, it is left for backward compatibility and as an entry point to package functionalities.

#### Value

A CategorizedCollection object

# References

<http://software.broadinstitute.org/gsea/downloads.jsp>

### Examples

## Not run:

```
## To run this example, first obtain the MSigDB database in XML
## format (see
## http://software.broadinstitute.org/gsea/downloads.jsp). It is
## assumed that the database is locally available as the file
## "msigdb_v6.0.xml".
db <- importMSigDB.xml("msigdb_v6.0.xml")
## The database is now in an acceptable format to create a local
## repository using createRepository
## End(Not run)
## A small excerpt from the MSigDB is included in gep2pep. The
## following creates (and then deletes) a gep2pep repository.
db_sample <- loadSamplePWS()
db_sample <- as.CategorizedCollection(db_sample)
repo_path <- file.path(tempdir(), "gep2pepTemp")
rp <- createRepository(repo_path, db_sample)
```

```
## removing temporary repository
unlink(repo_path, TRUE)
```
loadCollection *Loads a collection of pathways from the repository*

#### Description

Loads a collection of pathways from the repository

# Usage

loadCollection(rp, collection)

#### Arguments

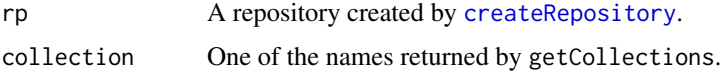

# Value

a GeneSetCollection object loaded from the repository rp.

# Examples

```
db <- loadSamplePWS()
db <- as.CategorizedCollection(db)
repo_path <- file.path(tempdir(), "gep2pepTemp")
rp <- createRepository(repo_path, db)
geps <- loadSampleGEP()
loadCollection(rp, "c3_TFT")
unlink(repo_path, TRUE)
```
loadESmatrix *Loads the matrix of Enrichment Scores for a collection*

# Description

Loads the matrix of Enrichment Scores for a collection

# Usage

loadESmatrix(rp, collection)

<span id="page-15-0"></span>

#### <span id="page-16-0"></span>loadPVmatrix 17

# Arguments

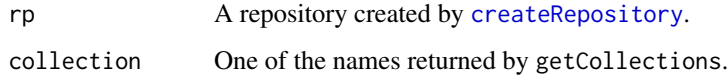

# Value

The matrix of Enrichment Scores (ES) of the Kolmogorov-Smirnov statistic for the pathway collection, if previously computed with buildPEPs. The entry i, j reports the ES for the pathway i, conditionj. If buildPEPs was not run, throws an error.

# Examples

```
db <- loadSamplePWS()
db <- as.CategorizedCollection(db)
repo_path <- file.path(tempdir(), "gep2pepTemp")
rp <- createRepository(repo_path, db)
geps <- loadSampleGEP()
buildPEPs(rp, geps)
loadESmatrix(rp, "c3_TFT")[1:5,1:2]
unlink(repo_path, TRUE)
```
loadPVmatrix *Loads the matrix of p-values for a collection*

# Description

Loads the matrix of p-values for a collection

# Usage

loadPVmatrix(rp, collection)

# Arguments

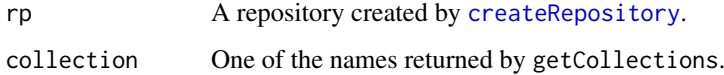

#### Value

The matrix of p-values (PV) of the Kolmogorov-Smirnov statistic for the pathway collection, if previously computed with buildPEPs. The entry i, j reports the PV for the pathway i, conditionj. If buildPEPs was not run, throws an error.

# Examples

```
db <- loadSamplePWS()
db <- as.CategorizedCollection(db)
repo_path <- file.path(tempdir(), "gep2pepTemp")
rp <- createRepository(repo_path, db)
geps <- loadSampleGEP()
buildPEPs(rp, geps)
loadPVmatrix(rp, "c3_TFT")
unlink(repo_path, TRUE)
```
loadSampleGEP *Loads sample Gene Expression Profiles*

# Description

Loads sample Gene Expression Profiles

# Usage

loadSampleGEP()

# Value

Sample gene expression data

# Examples

```
geps <- loadSampleGEP()
dim(geps)
## [1] 485 5
```
loadSamplePWS *Loads sample pathway collections*

# Description

Loads sample pathway collections

# Usage

loadSamplePWS()

# Value

Sample pathway collections in GeneSetCollection format

<span id="page-17-0"></span>

#### <span id="page-18-0"></span>makeCollectionIDs 19

#### Examples

```
geps <- loadSampleGEP()
geps
## GeneSetCollection
## names: AAANWWTGC_UNKNOWN, AAAYRNCTG_UNKNOWN, ..., MORF_BUB3 (30 total)
## unique identifiers: MEF2C, ATP1B1, ..., SLBP (5778 total)
## types in collection:
## geneIdType: SymbolIdentifier (1 total)
## collectionType: BroadCollection (1 total)
```
makeCollectionIDs *Creates a collection label for each pathway.*

#### Description

Given a database, uses "category" and "subcategory" entries to create a vector of collection identifiers. Useful to extract a collection from a database.

# Usage

```
makeCollectionIDs(sets)
```
#### Arguments

sets A pathway database in the same format as output by importMSigDB.xml.

#### Value

A vector of identifiers, one per pathway, with the format: "category\_subcategory".

#### See Also

importMSigDB.xml

### Examples

```
db <- loadSamplePWS()
db <- as.CategorizedCollection(db)
ids <- makeCollectionIDs(db)
unique(ids)
```
## [1] "c3\_TFT" "c3\_MIR" "c4\_CGN" db <- db[ids=="c3\_MIR"] length(db)

## [1] 10

<span id="page-19-0"></span>

The repository must have been created by [createRepository](#page-8-1). Provides an R object to interact with the repository.

#### Usage

```
openRepository(path)
```
# Arguments

path Path to a directory where the repository has been created with [createRepository](#page-8-1).

#### Details

This function only calls the repo\_open function from the repo package on path. It is meant to allow users not to explicitly load the repo library, unless they want to access advanced features.

# Value

An object of class repo that can be passed to gep2pep functions.

# See Also

createRepository

```
db <- loadSamplePWS()
db <- as.CategorizedCollection(db)
repo_path <- file.path(tempdir(), "gep2pepTemp")
rp <- createRepository(repo_path, db)
rp2 <- openRepository(repo_path)
## rp and rp2 point to the same data:
identical(rp$entries(), rp2$entries())
## > [1] TRUE
unlink(repo_path, TRUE)
```
<span id="page-20-1"></span><span id="page-20-0"></span>

PathSEA is analogous to the Gene Set Enrichment Analysis (GSEA), but for pathways instead of single genes. It can therefore be used to look for conditions under which a given set of pathways is consistently UP- or DOWN-regulated.

#### Usage

```
PathSEA(rp_peps, pathways, bgsets = "all", collections = "all",
  details = TRUE)
```
#### Arguments

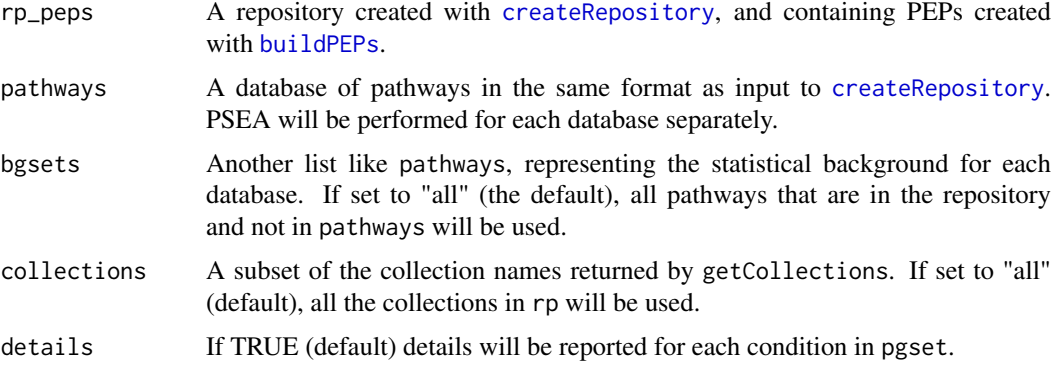

# Details

For each condition, all pathways are ranked by how much they are dysregulated by it (from the most UP-regulated to the most DOWN-regulatied, according to the corresponding p-values). Then, a Kolmogorov-Smirnov (KS) test is performed to compare the ranks assigned to pathways in pathways against the ranks assigned to pathways in bgsets. A positive (negative) Enrichment Score (ES) of the KS test indicates whether each pathway is UP- (DOWN-) regulated by pgset as compared to bgset. A p-value is associated to the ES.

When PEPs are obtained from drug-induced gene expression profiles, PathSEA can be used together with gene2pathways to perform gene2drug [1] analysis, which predicts which drugs may target a gene of interest (or mimick such effect).

#### Value

A list of 2, by names "PathSEA" and "details". The "PathSEA" entry is a 2-columns matrix including ESs and p-values for each collection and condition. The "details" entry reports the rank of each pathway in pathways for each condition.

#### References

[1] Napolitano F. et al, gene2drug: a Computational Tool for Pathway-based Rational Drug Repositioning, bioRxiv (2017) 192005; doi: https://doi.org/10.1101/192005

#### See Also

getResults, getDetails

```
library(GSEABase)
db <- loadSamplePWS()
db <- as.CategorizedCollection(db)
repo_path <- file.path(tempdir(), "gep2pepTemp")
rp <- createRepository(repo_path, db)
geps <- loadSampleGEP()
buildPEPs(rp, geps)
pathways <- c("M11607", "M10817", "M16694", ## from c3_TFT
             "M19723", "M5038", "M13419", "M1094") ## from c4_CGN
w <- sapply(db, setIdentifier) %in% pathways
psea <- PathSEA(rp, db[w])
## [15:35:29] Working on collection: c3_TFT
## [15:35:29] Common pathway sets removed from bgset.
## [15:35:29] Column-ranking collection...
## [15:35:29] Computing enrichments...
## [15:35:29] done.
## [15:35:29] Working on collection: C4_CGN
## [15:35:29] Common pathway sets removed from bgset.
## [15:35:29] Column-ranking collection...
## [15:35:29] Computing enrichments...
## [15:35:29] done.
getResults(psea, "c3_TFT")
## ES PV
## (_)_mk_801 0.7142857 0.1666667
## (_)_atenolol 0.7142857 0.1666667
## (+)_isoprenaline 0.5714286 0.4000000
## (+/_)_catechin 0.5714286 0.4000000
## (+)_chelidonine 0.3333333 0.9333333
unlink(repo_path, TRUE)
```
# <span id="page-22-0"></span>Index

as.CategorizedCollection, [3](#page-2-0)

```
buildPEPs, 2, 5, 8, 21
CategorizedCollection, 6
CategorizedCollection-class, 7
checkRepository, 7
CondSEA, 2, 8
createRepository, 5, 7, 8, 9, 10–12, 16, 17,
        20, 21
exportSEA, 10
gene2pathways, 11
gep2pep (gep2pep-package), 2
gep2pep-package, 2
getCollections, 12
getDetails, 13
getResults, 14
importMSigDB.xml, 9, 15
loadCollection, 16
loadESmatrix, 16
loadPVmatrix, 17
loadSampleGEP, 18
loadSamplePWS, 18
makeCollectionIDs, 19
openRepository, 20
```
PathSEA, *[2](#page-1-0)*, *[11](#page-10-0)*, [21](#page-20-0)